## **Chapitre 4 Algorithmique**

#### **Algorithmique 1.Bases de l'algorithmique**

Jusqu'à présent, nous nous sommes contentés de développer des applications n'incluant aucune "logique" : elles se limitaient à afficher des données. Il n'y avait aucune notion de condition, de répétition ou même de logique de code. En effet, le code d'une application est souvent complexe et les embranchements sont multiples en fonction de diverses conditions. Dans ce chapitre, nous allons découvrir la logique algorithmique, qui vous permettra de créer du code plus proche de ce que l'on peut retrouver dans les applications répondant à des problématiques plus complexes.

#### **1.1 La logique conditionnelle**

Indéniablement, il s'agit ici d'une brique que vous allez utiliser de façon systématique. Une condition implique l'exécution ou non d'une partie du code en fonction de l'évaluation d'un test logique.

#### 102 **C# 10 et Visual Studio Code**

Les fondamentaux du langage

#### **1.1.1 Test simple : le if/else**

La logique conditionnelle se traduit en pseudocode de la façon suivante :

```
SI une condition ALORS
  Je fais quelque chose
STNON
  Je fais autre chose
```
En C#, les mots-clés pour réaliser une instruction conditionnelle sont if et else :

```
if(condition)
{
     ....
}
else
{
     ....
}
```
La condition testée par une instruction if doit renvoyer un booléen. Ce dernier peut être stocké dans une variable mais il est également possible que l'instruction if évalue directement la condition, sans variable intermédiaire.

Si on reprend l'exemple de la fin du chapitre précédent, on pourrait améliorer notre classe Voiture pour rajouter un booléen qui indique si l'instance de la voiture est fonctionnelle. Si la valeur est égale à "oui", il est inutile de réparer la voiture. Cependant, si la voiture n'est pas fonctionnelle, il faut la réparer :

```
public class Voiture
{
    public bool Fonctionnelle { get; set; }
    ...
}
public class Garage
{
    public void Repare(Voiture voiture)
    {
        if(voiture.Fonctionnelle)
        {
              Console.WriteLine("La voiture n'a pas besoin d'être
réparée car elle est fonctionnelle");
        }
```
### Algorithmique.

Chapitre 4

```
else
        {
              Console.WriteLine("Réparation de la voiture");
              voiture.Fonctionnelle = true;
        }
    }
}
```
Comme on le voit dans le code ci-dessus, l'instruction if se base sur la valeur booléenne stockée dans la propriété Fonctionnelle de la classe voiture pour évaluer si oui ou non la réparation est nécessaire. Ici, le test a été fait de telle sorte que l'on vérifie si la condition est vraie, et dans le cas inverse, on effectue la réparation. On peut très bien inverser la condition initiale, en comparant le booléen à la valeur false. De ce fait, on peut même se passer du else, qui n'apporte pas réellement de plus-value :

```
public void Repare(Voiture voiture)
    {
        if(voiture.Fonctionnelle == false)
        {
              Console.WriteLine("Réparation de la voiture");
              voiture.Fonctionnelle = true;
        }
    }
```
À noter également qu'il est possible d'inverser la valeur d'un booléen en mettant un point d'exclamation en préfixe. Ainsi, !true est égal à false, et !false est égal à true. Même si cela peut sembler compliqué de prime abord, vous verrez que c'est une façon d'écrire qui deviendra rapidement automatique à l'utilisation. Si l'on reprend l'exemple précédent, le code qui utilise l'inversion de valeur avec le point d'exclamation serait le suivant :

```
public void Repare(Voiture voiture)
    {
        if(!voiture.Fonctionnelle)
        {
              Console.WriteLine("Réparation de la voiture");
              voiture.Fonctionnelle = true;
        }
    }
```
## **C# 10 et Visual Studio Code**

Les fondamentaux du langage

Même si à première vue l'instruction else est utilisée pour définir le cas inverse de celui du if principal, elle peut également servir de base pour une autre instruction if à suivre afin de faire une instruction ayant pour sémantique "sinon si". Il suffit dans ce cas d'ajouter une condition if après le else. Par exemple :

```
public void DecrireVoiture(Voiture voiture)
{
    if(voiture.Marque == "Ferrari")
    {
        Console.WriteLine("Voiture chère");
    }
    else if(voiture.Marque == "Peugeot")
    {
        Console.WriteLine("Voiture standard");
    }
    else
    {
          Console.WriteLine("Marque de voiture non reconnue");
    }
}
```
À noter que la structure du code conditionnel est très flexible : on peut avoir uniquement une seule instruction if, une instruction if et son else associé, ou un enchaînement de if et else if (avec ou sans else final). La seule impossibilité : avoir une instruction else seule, car cette dernière indique forcément l'inverse d'une condition donnée.

#### **Remarque**

104

*Pour que ces embranchements soient possibles, il faut bien sûr qu'il y ait des conditions pouvant donner plusieurs résultats. À ce titre, il n'est pas utile de faire un if, else if, else avec un simple booléen, car ce dernier ne pouvant avoir que deux états, un if avec un else est suffisant.*

#### **Algorithmique** 105

Chapitre 4

Une instruction if peut être "compressée" en l'exprimant sous une forme réduite appelée ternaire. Généralement, on utilise cette approche afin d'écrire en ligne un test pour éviter une lourdeur syntaxique, et ce afin d'affecter le contenu d'une variable. La syntaxe est la suivante : on définit en première partie le test à évaluer, séparant d'un point d'interrogation le test des résultats. Ensuite, les cas vrai et faux sont tous deux séparés par un deux-points. La syntaxe est la suivante :

test ? cas si vrai : cas si faux

Par exemple :

```
string voiture = voiture.Marque == "Ferrari" ? "Voiture chère" : 
"Voiture peu chère";
```
Il est possible d'enchaîner les ternaires avec l'usage des parenthèses (en refaisant une autre ternaire dans un cas ou l'autre) mais il est recommandé d'agir avec parcimonie afin de conserver une lisibilité de code optimale.

Il est souvent intéressant de tester si un objet a été affecté avant d'accéder à ses données ou à ses méthodes. En l'absence de ce test, cela peut provoquer une erreur à l'exécution (appelée exception, que nous détaillerons dans ce chapitre à la section La gestion des erreurs). Si on reprend le code précédent, étant donné que Voiture est une classe, elle peut donc valoir la valeur null. La fonction DecrireVoiture tenterait dès lors d'accéder à une variable qui n'a pas de valeur, provoquant une erreur à l'exécution :

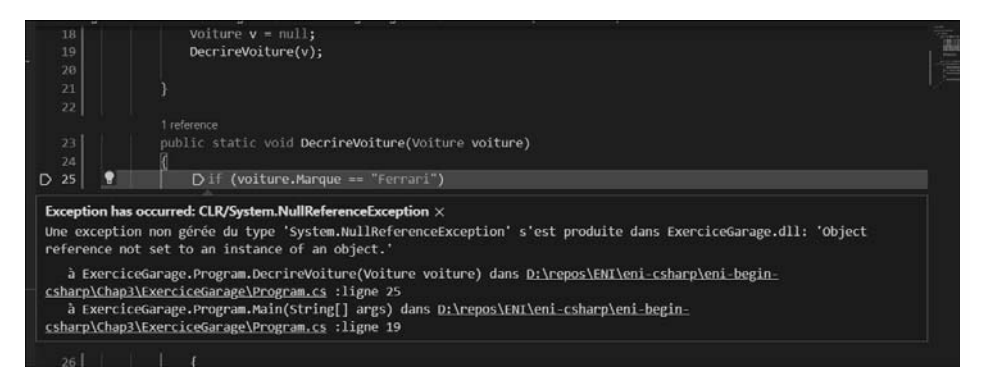

*Erreur à l'exécution*

## **C# 10 et Visual Studio Code**

Les fondamentaux du langage

Afin d'effectuer un quelconque test sur une donnée d'une classe ou de faire un appel de méthode, il est recommandé de tester si la valeur est bien différente de null. Cela peut se faire de façon "classique" ou grâce au nouvel apport du mot-clé not de C# 9 (comme cela est décrit dans la section à venir Pattern matching) :

```
public void DecrireVoiture(Voiture voiture)
{
    if (voiture != null) // avant C# 9
    {
           ...
    }
    if (voiture is not null) // depuis C# 9
    {
           ...
    }
}
```
106

Pour éviter ce genre de problèmes, un opérateur de navigation sécurisé a été ajouté en C# 6. Ce dernier permet de n'accéder à une méthode ou de lire une donnée que si la variable n'est pas null. On utilise le point d'interrogation juste après la variable, avant l'appel, et cela permet de se passer de tester la nullité :

```
public void DecrireVoiture(Voiture voiture)
\{if(voiture?.Marque == "Ferrari")
    {
        Console.WriteLine("Voiture chère");
    }
    else if(voiture?.Marque == "Peugeot")
    {
        Console.WriteLine("Voiture standard");
    }
    else
    {
         Console.WriteLine("Marque de voiture non reconnue");
    }
}
```
#### Algorithmique.

Chapitre 4

Le fonctionnement de cet opérateur est le suivant :

- Si la variable n'est pas null, on accède à la propriété ou à la méthode concernée normalement.
- Si la variable est null :
	- S'il s'agit d'un appel d'une méthode, et que la méthode ne renvoie rien, elle ne sera pas invoquée ;
	- S'il s'agit d'un appel d'une méthode et que la méthode renvoie une valeur, ou qu'il s'agit d'un appel à une propriété, il faudrait tester si la valeur est différente de null. S'il s'agit d'un type référence (d'une classe, comme un string), alors il faudrait tester si c'est null ou pas, afin de voir si l'appel a été fait. S'il s'agit d'un type valeur, alors le type sera encadré d'un nullable. Par exemple, si le type de retour était un int, on obtiendrait un int? lors de l'appel, qui serait égal à null si la variable était à null, ou qui aurait la valeur le cas contraire.

```
public class TestClass
{
    public int Valeur { get; set; }
    public string ValeurString { get; set; }
    public void Methode() { }
    public int MethodeInt()
    {
        return 42;
    }
    public string MethodeString()
    {
        return "valeur";
    }
}
TestClass c = null;
int? valeur = c?.Valeur;
string valeurStr = c?.ValeurString;
c?.Methode();
int? retour = c?.MethodeInt();
string retourStr = c?.MethodeString();
```
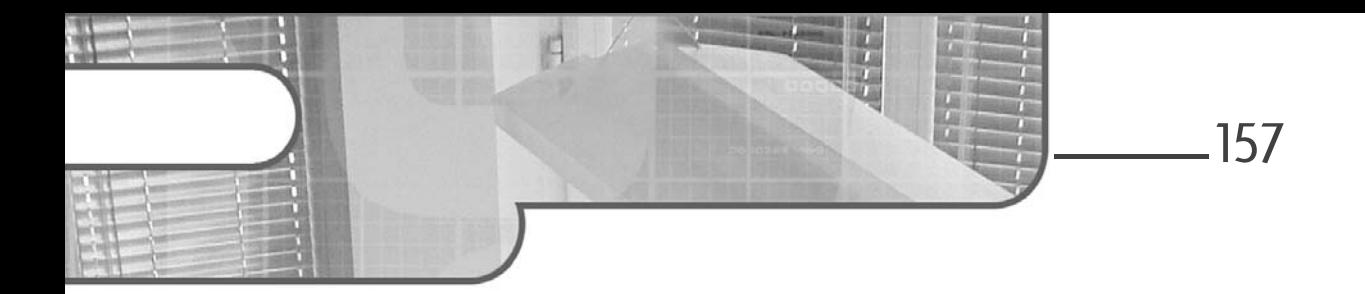

## **Chapitre 4-2 Le pattern Chain of Responsibility**

#### **Le pattern Chain of Responsibility 1.Description**

Le pattern Chain of Responsibility construit une chaîne d'objets telle que si un objet de la chaîne ne peut pas répondre à une requête, il puisse la transmettre à son successeur et ainsi de suite jusqu'à ce que l'un des objets de la chaîne y réponde.

#### **2.Exemple**

Nous nous plaçons dans le cadre de la vente de véhicules d'occasion. Lorsque le catalogue de ces véhicules est affiché, l'utilisateur peut demander une description de l'un des véhicules mis en vente. Si une telle description n'a pas été fournie, le système doit alors renvoyer la description associée au modèle de ce véhicule. Si à nouveau, cette description n'a pas été fournie, il convient de renvoyer la description associée à la marque du véhicule. Une description par défaut est renvoyée s'il n'y a pas non plus de description associée à la marque.

Ainsi, l'utilisateur reçoit la description la plus précise qui est disponible dans le système.

# **Design Patterns en C#**

Les 23 modèles de conception

Le pattern Chain of Responsibility fournit une solution pour mettre en œuvre ce mécanisme. Celle-ci consiste à lier les objets entre eux du plus spécifique (le véhicule) au plus général (la marque) pour former la chaîne de responsabilité. La requête de description est transmise le long de cette chaîne jusqu'à ce qu'un objet puisse la traiter et renvoyer la description.

Le diagramme d'objets UML de la figure 4-2.1 illustre cette situation et montre les différentes chaînes de responsabilité (de la gauche vers la droite).

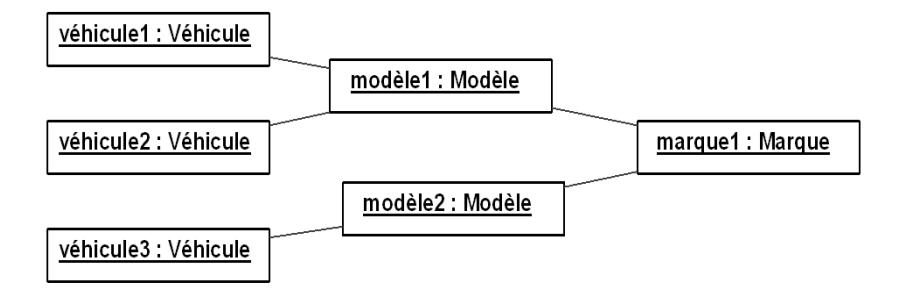

*Figure 4-2.1 - Diagramme d'objets de véhicules, modèles et marques avec les liens de la chaîne de responsabilité*

La figure 4-2.2 représente le diagramme des classes du pattern Chain of Responsibility appliqué à l'exemple. Les véhicules, modèles et marques sont décrits par des sous-classes concrètes de la classe ObjetBase. Cette classe abstraite introduit l'association suivant qui implante la chaîne de responsabilité. Elle introduit également trois méthodes :

- getDescription est une méthode abstraite. Elle est implantée dans les sous-classes concrètes. Cette implantation doit retourner soit la description si elle existe soit la valeur null dans le cas contraire.
- descriptionParDéfaut retourne une valeur de description par défaut, valable pour tous les véhicules du catalogue.
- © Editions ENI All rights reserved *© Editions ENI - All rights reserved*

158

## **Le pattern Chain of Responsibility** 159

– donneDescription est la méthode publique destinée à l'utilisateur. Elle invoque la méthode getDescription. Si le résultat est null, alors s'il y a un objet suivant, sa méthode donneDescription est invoquée à son tour sinon c'est la méthode descriptionParDéfaut qui est utilisée.

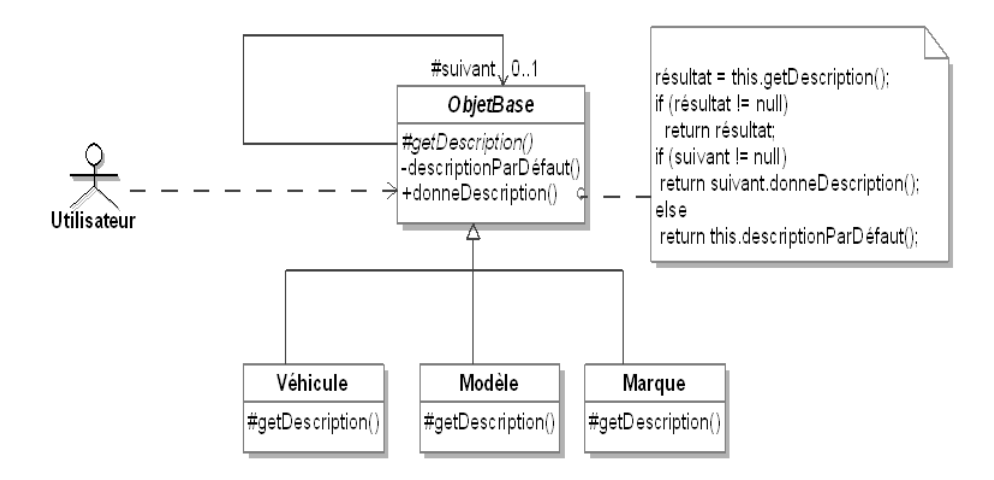

*Figure 4-2.2 - Le pattern Chain of Responsibility pour organiser la description de véhicules d'occasion*

## **Design Patterns en C#**

Les 23 modèles de conception

La figure 4-2.3 montre un diagramme de séquence qui est un exemple de requête d'une description basée sur le diagramme d'objets de la figure 4-2.1.

160

Dans cet exemple, ni le véhicule1, ni le modèle1 ne possèdent de description. Seule marque1 possède une description qui est donc utilisée pour le véhicule1.

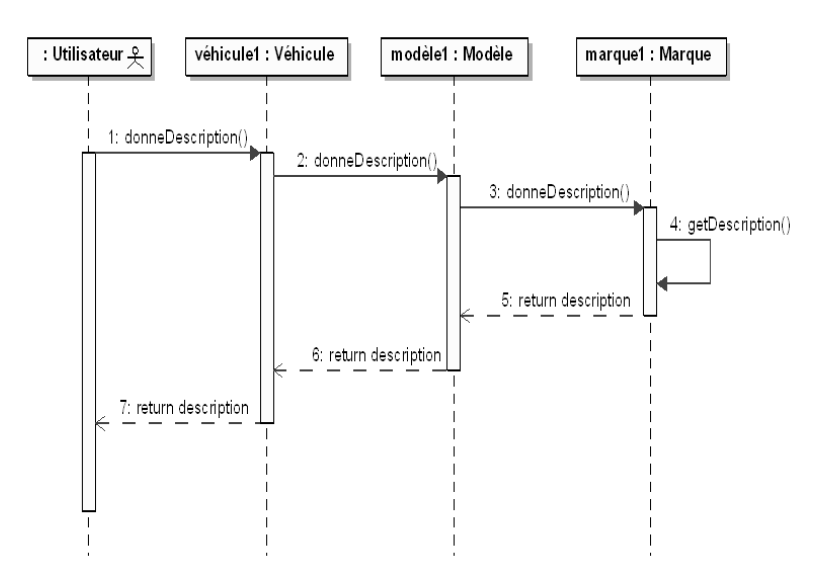

*Figure 4-2.3 - Diagramme de séquence illustrant sur un exemple le pattern Chain of Responsibility*

**3.Structure**

#### **3.1 Diagramme de classes**

La figure 4-2.4 détaille la structure générique du pattern.

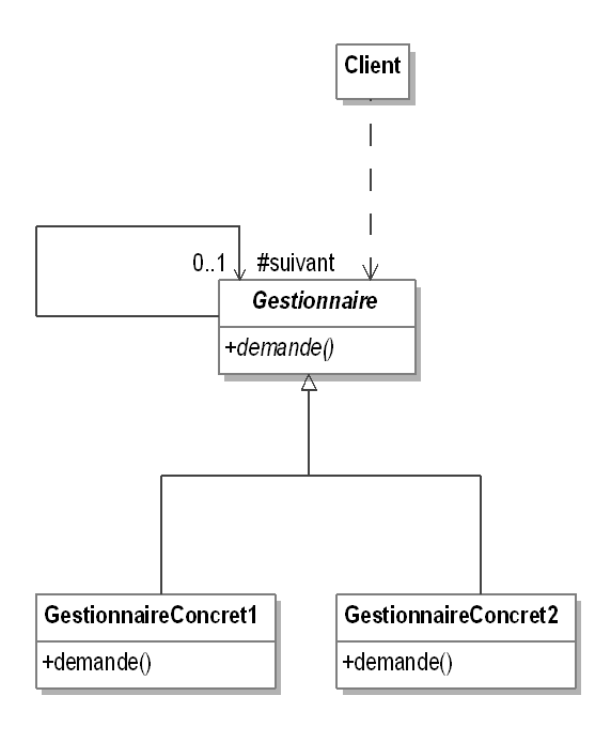

*Figure 4-2.4 - Structure du pattern Chain of Responsibility*

# **Design Patterns en C#**

Les 23 modèles de conception

#### **3.2 Participants**

Les participants au pattern sont les suivants :

- Gestionnaire (ObjetBase) est une classe abstraite qui implante sous forme d'une association la chaîne de responsabilité ainsi que l'interface des requêtes.
- GestionnaireConcret1 et GestionnaireConcret2 (Véhicule, Modèle et Marque) sont les classes concrètes qui implantent le traitement des requêtes en utilisant la chaîne de responsabilité si elles ne peuvent pas les traiter.
- Client (Utilisateur) initie la requête initiale auprès d'un objet de l'une des classes GestionnaireConcret1 ou GestionnaireConcret2.

#### **3.3Collaborations**

Le client effectue la requête initiale auprès d'un gestionnaire. Cette requête est propagée le long de la chaîne de responsabilité jusqu'au moment où l'un des gestionnaires la traite.

## **4.Domaines d'application**

Le pattern est utilisé dans les cas suivants :

- Une chaîne d'objets gère une requête selon un ordre qui est défini dynamiquement.
- La façon dont une chaîne d'objets gère une requête ne doit pas être connue de ses clients.

### **Le pattern Chain of Responsibility** 163

Chapitre 4-2

### **5.Exemple en C#**

Nous introduisons maintenant l'exemple en langage C#. La classe ObjetBase est décrite à la suite. Elle implante la chaîne de responsabilité par la propriété suivant. Les autres méthodes correspondent aux spécifications introduites dans la figure 4-2.2.

```
using System;
public abstract class ObjetBase
{
public ObjetBase suivant { protected get; set; }
 private string descriptionParDefaut()
 {
   return "description par défaut";
 }
 protected abstract string description { get; }
 public string donneDescription()
 {
    string resultat;
    resultat = this.description;
    if (resultat != null)
     return resultat;
    if (suivant != null)
      return suivant.donneDescription();
    else
      return this.descriptionParDefaut();
 }
}
```
Les trois sous-classes concrètes de la classe ObjetBase sont Vehicule, Modele et Marque, leur code source C# est présenté à la suite. La classe Vehicule gère une description simple fournie au moment de sa construction (le paramètre null est utilisé en cas d'absence de description).

```
using System;
public class Vehicule : ObjetBase
{
 protected string laDescription;
```
## **Chapitre 6 La modélisation des objets**

#### **1. Introduction**

L'objectif de ce chapitre est de vous faire découvrir les techniques UML de modélisation statique des objets.

Cette modélisation est statique car elle ne décrit pas les interactions ou le cycle de vie des objets. Les méthodes sont introduites d'un point de vue statique, sans description de leur enchaînement.

Nous découvrirons le diagramme de classes. Ce diagramme contient les attributs, les méthodes et les associations des objets. Comme nous l'avons vu au chapitre Les concepts de l'approche par objets, cette description est réalisée par les classes.

Ce diagramme est central lors d'une modélisation par objets d'un système. De tous les diagrammes UML, il est le seul obligatoire lors d'une telle modélisation.

Nous étudierons comment le langage OCL (*Object Constraint Language* ou langage de contraintes objet) peut étendre le diagramme de classes pour exprimer de façon plus riche les contraintes. Ensuite, le diagramme d'objets nous montrera comment illustrer la modélisation réalisée dans le diagramme de classes. Enfin, nous découvrirons comment décrire les objets composés au moyen du diagramme de structure composite.

Initiation, exemples et exercices corrigés

**UML 2.5**

L'emploi d'OCL, du diagramme d'objets ou du diagramme de structure composite est optionnel. Leur utilisation dépend des contraintes du projet de modélisation.

#### **2. Découvrir les objets du système par décomposition**

Au chapitre La modélisation de la dynamique, nous avons étudié comment découvrir les objets d'un point de vue dynamique. Nous avons présenté les cas d'utilisation sous forme de diagrammes de séquence. Puis nous avons enrichi ces diagrammes au niveau de l'envoi de message pour découvrir les objets du système.

La décomposition des messages fait apparaître les objets du système, car elle conduit à des messages plus fins dont il convient de rechercher le destinataire.

Une autre approche possible est la décomposition de l'information contenue dans un objet. Souvent, cette information est trop complexe pour n'être représentée que par la structure d'un seul objet. Elle doit parfois être également répartie entre plusieurs objets.

#### Exemple

Dans l'exemple du chapitre La modélisation de la dynamique, le directeur recherche les papiers (dans le sens d'informations) de la jument à vendre dans la base de données de l'élevage. Cette base constitue un objet à grosse granularité composé lui-même d'autres objets, comme les papiers des chevaux, les informations financières et comptables, les documents d'achat et de vente de chevaux. Les papiers d'une jument sont composés, entre autres, de son carnet de vaccination et des papiers de ses descendants. Les papiers des descendants sont partagés par d'autres objets, comme les papiers de leur père étalon. Cette décomposition est guidée par les données et non par des aspects dynamiques. La figure 6.1 illustre la composition de PapiersJument dans le diagramme de classes.

98

### **La modélisation des objets** 99

Chapitre 6

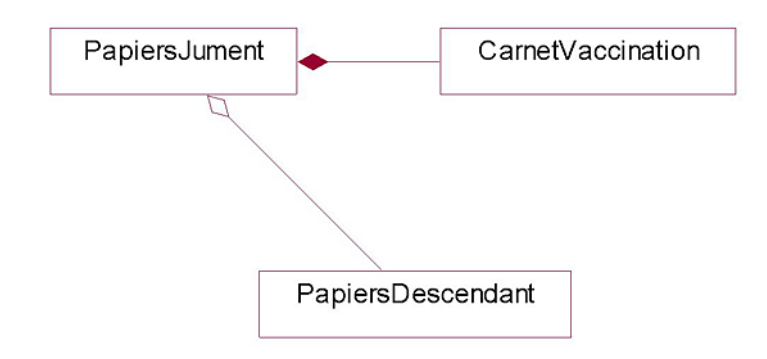

*Figure 6.1 - Composition de PapiersJument*

#### Remarque

*Rappelons que la granularité d'un objet définit sa taille. Le système pris comme un objet est de gros grain ou de granularité importante. À l'opposé, le carnet de vaccination d'un cheval est un objet de grain beaucoup plus fin que le système.*

#### Exemple

La décomposition d'un cheval pour faire apparaître ses différents organes peut se faire soit par la décomposition d'un diagramme de séquence, soit par la décomposition guidée par les données.

La décomposition par le diagramme de séquence consiste à analyser différents envois de message : faire peur, courir, manger, dormir. Ces derniers feront apparaître progressivement les différents organes du cheval. Elle est illustrée à la figure 6.2 pour le message fairePeur. Un cheval dilate ses naseaux pour marquer l'alerte, la surprise ou la peur. Il pince la bouche pour indiquer tension, peur ou colère. Enfin, la ruade est un mouvement défensif.

# **UML 2.5**

Initiation, exemples et exercices corrigés

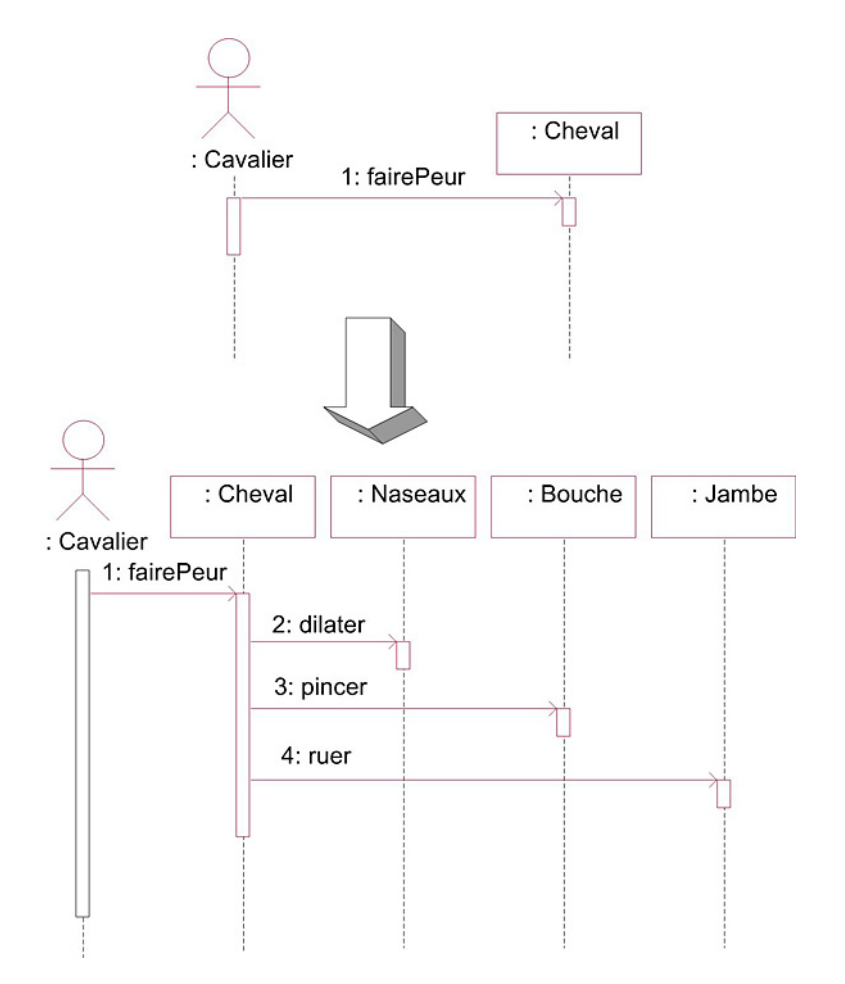

*Figure 6.2 - Découverte des objets par enrichissement du diagramme de séquence*

La décomposition guidée par les données consiste à étudier directement les différents organes d'un cheval et à les prendre en compte dans le diagramme de classes. La figure 6.3 illustre un cheval composé de ses différents organes.

### **La modélisation des objets** 101

Chapitre 6

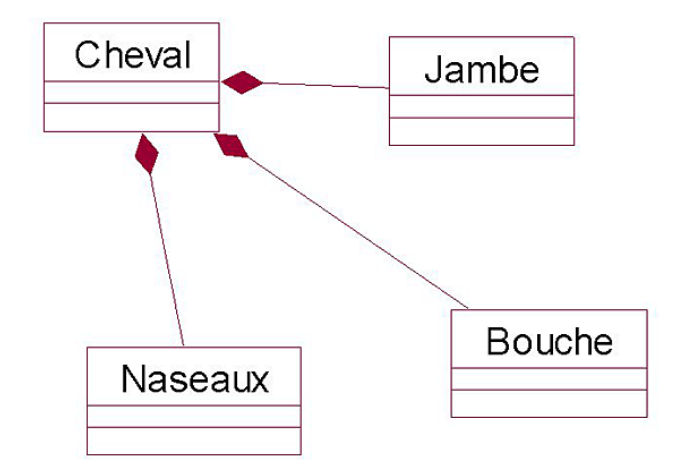

*Figure 6.3 - Composition de Cheval*

#### Remarque

*La décomposition par le diagramme de séquence et la décomposition guidée par les données apparaissent naturelles pour découvrir les objets, ce qui est normal car un objet est l'assemblage d'une structure et d'un comportement. Il convient enfin de remarquer que ces deux approches ne sont pas incompatibles.*

#### **Remarque**

*La décomposition guidée par les données est plus efficace quand la personne chargée de la modélisation connaît bien le domaine. La décomposition en objets est alors immédiate.*

Initiation, exemples et exercices corrigés

## **3. La représentation des classes**

102

#### **3.1 La forme simplifiée de représentation des classes**

Les objets du système sont décrits par des classes dont une forme simplifiée de la représentation en UML est donnée à la figure 6.4. Cette représentation est constituée de trois parties.

| NomClasse                                     |
|-----------------------------------------------|
| nomAttribut 1<br>nomAttribut2<br>nomAttribut3 |
| nomMéthode1()<br>nomMéthode2()                |

*Figure 6.4 - Représentation simplifiée d'une classe en UML*

La première partie contient le nom de la classe.

**Remarque** 

*Rappelons que le nom d'une classe est au singulier. Il est constitué d'un nom commun précédé ou suivi d'un ou plusieurs adjectifs qualifiant le nom. Ce nom est significatif de l'ensemble des objets constituant la classe. Il représente la nature des instances d'une classe.*

La deuxième partie contient les attributs. Ceux-ci contiennent l'information portée par un objet. L'ensemble des attributs forme la structure de l'objet.

La troisième partie contient les méthodes. Celles-ci correspondent aux services offerts par l'objet. Elles peuvent modifier la valeur des attributs. L'ensemble des méthodes forme le comportement de l'objet.